Licence STIC – IUT de Marne-la-Vallée 12/03/2015 Cours de jQuery

## *Cours 1 Premiers pas avec jQuery : sélecteurs et modifieurs*

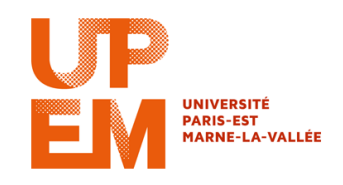

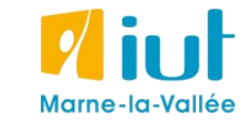

Philippe Gambette

#### **Organisation pratique**

#### **• Contact**

- Courriel : [philippe.gambette@gmail.com](mailto:philippe.gambette@gmail.com)
- Avant ou après le cours.
- Posez des questions, demandez des exercices d'entrainement !

#### **• Notes et devoirs**

Travail personnel :

- refaites les exercices de TP et TD mal compris
- pratiquez en expérimentant sur vos projets web

Pendant les cours :

- petits tests de début de cours ou TP
- examen / TP noté le 4 juin ou le 11/12 juin

#### **Sources**

• Cours de Jean-Loup Guillaume

[http://jlguillaume.free.fr/www/documents/teaching/ntw1213/LI385\\_C5\\_Jquery.pdf](http://jlguillaume.free.fr/www/documents/teaching/ntw1213/LI385_C5_Jquery.pdf)

- Cours de programmation web avancée de Thierry Hamon <https://perso.limsi.fr/hamon/PWA-20122013/Cours/JQuery.pdf>
- *jQuery : écrivez moins pour faire plus !*, de tit\_toinou <http://openclassrooms.com/courses/jquery-ecrivez-moins-pour-faire-plus>
- *jQuery, Le guide complet*, de Guillaume Allain et Timothy Stubbs
- *Javascript & Ajax pour les nuls*, d'Andy Harris

#### **Introduction**

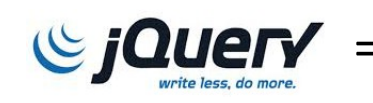

 $\bigcirc$  *jQuer* = bibliothèque Javascript pour simplifier le développement de sites web interactifs

Présenté pour la première fois en janvier 2006 par son créateur John Resig

Première version stable en août 2006

Téléchargeable sur <http://jquery.com/download/>

Évolution de l'intérêt pour cette recherche

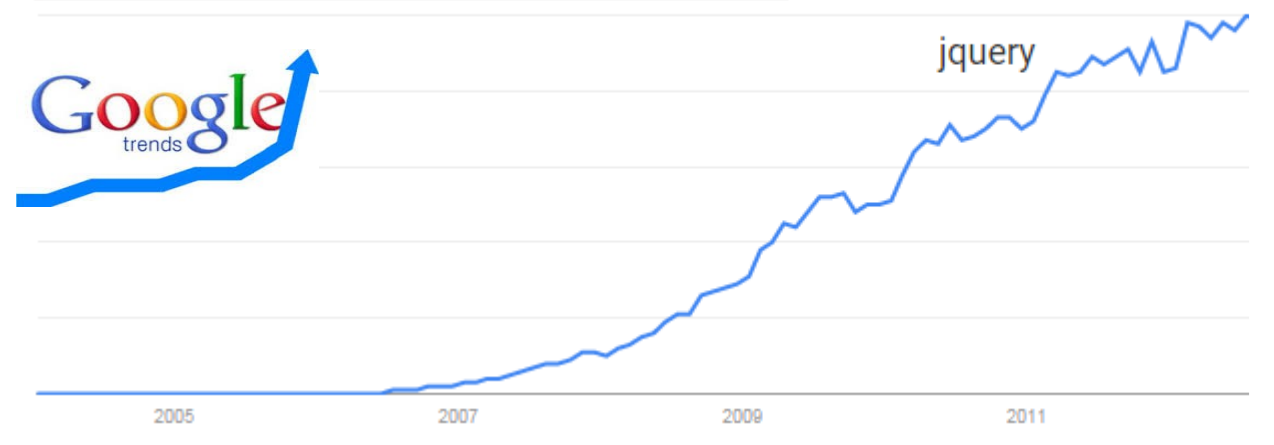

#### **Introduction**

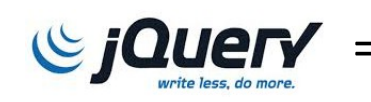

 $\bigcirc$  *jQuer* = bibliothèque Javascript pour simplifier le développement de sites web interactifs

Présenté pour la première fois en janvier 2006 par son créateur John Resig

Première version stable en août 2006

Téléchargeable sur <http://jquery.com/download/>

Évolution de l'intérêt pour cette recherche

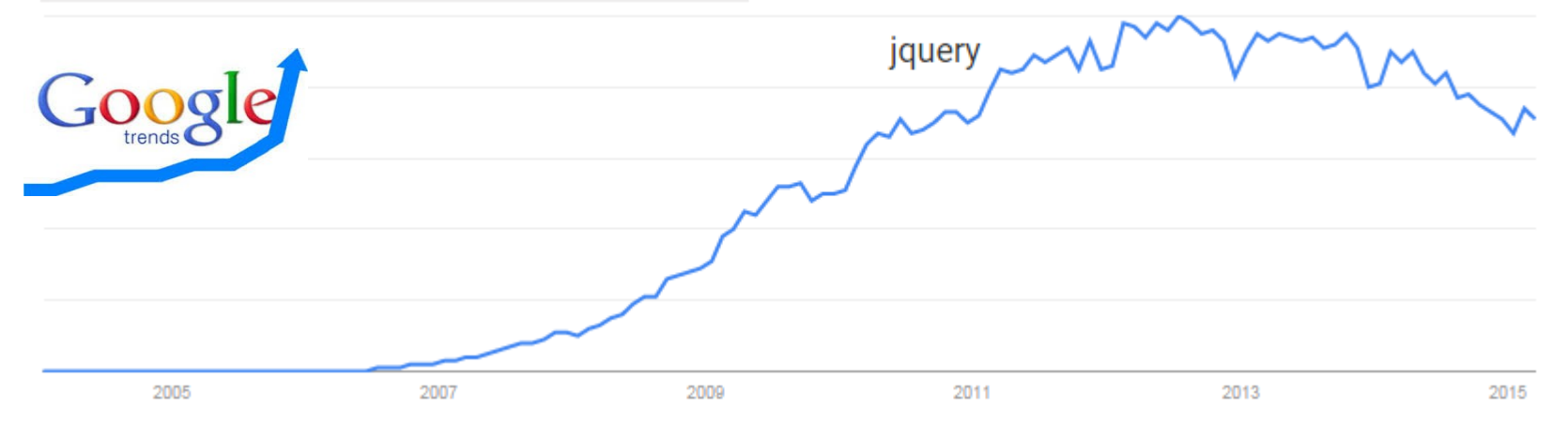

#### **Introduction**

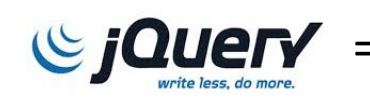

 $\bigcirc$  *jQuer* = bibliothèque Javascript pour simplifier le développement de sites web interactifs

Présenté pour la première fois en janvier 2006 par son créateur John Resig

Première version stable en août 2006

Téléchargeable sur <http://jquery.com/download/>

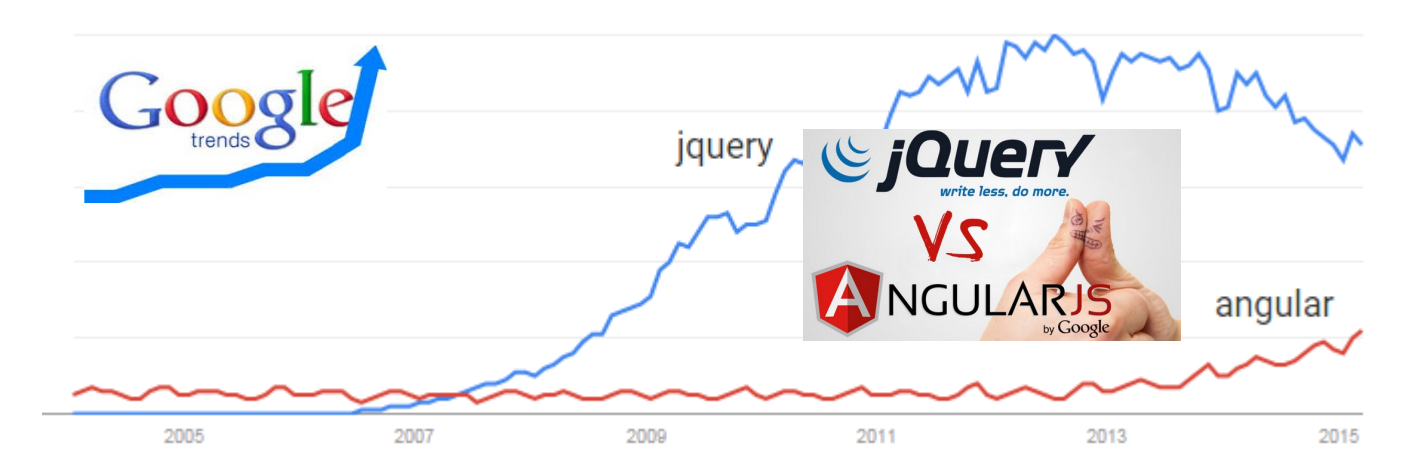

*https://www.airpair.com/angularjs/posts/jquery-angularjs-comparison-migration-walkthrough*

- Puissante
- Légère (94 Ko), avec utilisation possible du fichier sur les serveurs de Google : https://developers.google.com/speed/libraries/devguide#jquery
- Multiplateforme : évite les problèmes de compatibilité entre navigateurs
- Gratuite et open source
- Facilite la sélection d'éléments d'une page web
- Facilite l'AJAX
- S'écrit en dehors du code HTML
- **1.** Sélectionner une partie du document.
- **2.** Agir dessus

Objet jQuery = ensemble de noeuds du DOM (Document Object Model)

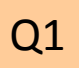

- $\rightarrow$  ensemble de balises du document
- → les objets jQuery se créent avec la fonction **jQuery()** abrégée en **\$()** :
	- prend en entrée une chaîne de caractères contenant un «sélecteur»
	- renvoie en sortie un objet jQuery

*Exemple :*

- **1. \$(**"div"**)** renvoie un objet contenant tous les "div" du document.
- **2. \$(**"div"**)**.hide() cache tous les "div" du document.

#### **En pratique**

• Insérer le lien vers la bibliothèque jQuery

```
<SCRIPT TYPE="text/javascript" 
SRC="https://ajax.googleapis.com/ajax/libs/jquery/2
.1.3/jquery.min.js"></script>
```
• Attendre le chargement de la page :

```
<SCRIPT TYPE="text/javascript">
$(document).ready(function(){
```

```
…
})
</SCRIPT>
```
#### Q2

Q3

Q4

• **jQuery()** s'abrège en **\$()**

 $\rightarrow$  attention aux conflits avec d'autres librairies :

<http://learn.jquery.com/using-jquery-core/avoid-conflicts-other-libraries/>

```
• $(document).ready(function(){…}) s'abrège en 
$(function(){…})
```
# **SÉLECTIONNER**

<http://api.jquery.com/category/selectors/>

### **Sélection d'éléments**

Possibilité de sélectionner :

- par type de bloc
- par identifiant

*Similaire à sélection CSS !*

- par classe
- en combinant les critères
- en filtrant sur les noms d'attributs
- en faisant référence aux positions relatives dans le DOM
- en ne récupérant qu'un seul élément parmi les objets sélectionnés
- en filtrant parmi les objets sélectionnés

Pour renvoyer toutes les balises :

 $S(W*W)$ 

Pour renvoyer tous les <div> de la page :

 $$("div")$ 

*\$("div").length donne le nombre de div dans la page.*

```
// <span id="test">JL</span>
$("#test")// <ul class="test">JL</ul>
$(".test")
```
#### **Sélection d'éléments par combinaison de critères**

```
// tous les divs de classe main
$("div.main")
// tous les tableaux d'identifiant data
$("table#data")
// objets d'id "content" ou de classe "menu"
// attention à la position des guillemets
$("#content, .menu")
```
// Recherche de p contenant des objets avec classe header

// rendre visible ces objets

 $\text{\$}$ ("p").find(".header").show();

// similaire à :

// \$(selecteur, contexte)

 $\text{S}(\mathbf{''}. \text{header''}, \text{S}(\mathbf{''p''}))$ . show();

## **Sélection d'éléments filtrée par numéro d'élément**

// récupération de tous les éléments + extraction  $$("div") . get(2)$ \$("div")[2] // équivalent

// récupération d'un seul élément

```
$("div") .eq(2)
```
// en partant de la fin

```
$("div") .eq(-2)
```
Possibilité d'atteindre :

•les fils  $(>)$ ;

•tous les descendants (espace) ;

•le (+) ou les (~) frères suivants.

```
\langle u1\rangle<li>item 1</li>
<li>item 2</li>
<li class="trois">item 3
<ol><li>3.1</li></ol></li>|\langleli>item 4
<ol><li>4.1</li><ol></li>li>|<li>item 5</li>
\langle/ul>
```

```
// cache 4 et 5
$('li.trois ~ li').hide();
// cache 4
\frac{1}{2} ('li.trois + li').hide();
// cache les <ol>
$(''ul ol'')// ne cache rien
$("u1 > o1")
```
## **Sélection d'éléments fondée sur la structure du DOM**

Possibilité de sélectionner de manière plus précise :

- frère, enfants, parents
- utilisation de fonctions

// frère suivant .next(expr)

// frère précédent .prev(expr)

// frères .siblings(expr)

// enfants .children(expr)

// père .parent(expr)

#### **Autres sélecteurs**

// premier paragraphe p:first // dernier élément de liste li:last // quatrième lien a: $nth(3)$  ou a: $eq(3)$ // paragraphes pairs ou impairs p:even or p:odd every // Tous les liens à partir (greater than) du quatrième ou avant (lower than) a:gt $(3)$  or a:lt $(4)$ // Liens qui contiennent le mot click a:contains('click')

#### **Sélecteurs de visibilité**

```
// si l'élément est visible
$("div:visible")
// sinon
```

```
$("div:hidden")
```

```
// sélectionner les cases à cocher
$("input:checkbox")
```

```
// sélectionner les boutons radio
$("input:radio")
```

```
// sélectionner les boutons
$(":button")
```

```
// sélectionner les champs texte
$('':text")
```

```
$("input:checked")
```

```
$("input:selected")
```

```
$("input:enabled")
```

```
$("input:disabled")
```
#### **Sélecteurs de formulaire**

```
<select name="valeur">
```

```
<option value="1">1</option>
```

```
<option value="2" selected="selected">2</option>
```

```
<option value="3">3</option>
```
</select>

\$("select option:selected").val()

#### **Fonction foreach**

Appelle une fonction pour chaque élément sélectionné :

- \$(this) : élément courant
- i : index de l'élément courant

```
$("table tr")
   .each(function(i){
     if (i % 2)
       $(this).addClass("odd");
   }
);
```
## **MODIFIER**

<http://api.jquery.com/category/manipulation/>

**.html(**'[contenu]'**)** : remplacement du contenu d'un élément (les balises sont considérées comme des balises)

**.text(**'[contenu]'**)** : remplacement du contenu d'un élément en considérant le tout comme du texte (les caractères < et > des balises sont remplacés par les entités XML (> et <)

**.after(**'[contenu]'**)** : insertion du contenu après l'élément sélectionné

**.before(**'[contenu]'**)** : insertion du contenu avant l'élément sélectionné

**.append(**'[contenu]'**)** : insertion du contenu dans l'élément sélectionné à la suite des éléments existants

**.prepend(**'[contenu]'**)** : insertion du contenu dans l'élément sélectionné avant les éléments existants

**.wrap ('** <balise></balise>'**)** : insertion des balises passées en paramètre de part et d'autre de l'élément

**.wrapInner(**'<balise></balise>'**)** : insertion des balises passées en paramètre de part et d'autre des enfants de l'élément

**.unwrap()** : suppression de la balise parent

Possibilité de combiner les modifications les unes à la suite des autres : \$("div").html("Hello jQuery").wrapInner('<b></b>')

#### **Attention à la lisibilité !**

Possibilité de récupérer du contenu d'un autre objet pour le passer en paramètre :  $\frac{1}{2}$  ("div.a").html( $\frac{1}{2}$ ("div.c").html());  $\rightarrow$  met le contenu du div.c dans le div.a

## **Récupérer ou modifier les propriétés CSS**

Récupération de la valeur de l'attribut CSS d'un élément : .css('color') renvoie la couleur de l'élément

```
Attribution d'une valeur à l'attribut CSS d'un élément :
 .css('color','red') attribue la couleur rouge à l'élément
```
Attribution d'une valeur à l'attribut CSS des éléments de classe CSS «id» en fonction de leur valeur actuelle à l'aide d'une fonction :

```
var tailleActuelle = 
    parseInt($('#id').css("font-size"));
```

```
$('#id').css("font-size",function(){
```

```
 return tailleActuelle+10;
```
});

augmente de 10 points la taille de police de caractères des éléments de classe «id»

Attribution d'un ensemble de valeurs à un ensemble d'attributs CSS d'un élément :

```
.css({'border' : '1px solid black', 'color' :
```
' red' }) attribue la couleur rouge à l'élément et lui ajoute une bordure noire.

```
.addClass('laClasse')
Ajoute la classe CSS laClasse à l'élément.
```

```
.removeClass('laClasse')
Retire la classe CSS laClasse à l'élément.
```
.toggleClass('laClasse') Ajoute la classe CSS laClasse à l'élément s'il ne l'a pas, la lui retire sinon.

```
.hasClass('laClasse')
```
Renvoie true si l'élément a la classeCSS laClasse, false sinon.